**Adobe Photoshop 2021 (Version 22.4.3) (Product Key And Xforce Keygen) Free Download For Windows 2022**

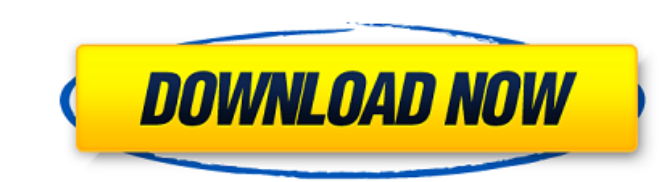

# **Adobe Photoshop 2021 (Version 22.4.3) Free [Mac/Win] [Latest] 2022**

Becoming a Photoshop guru will take a long time, just as learning a programming language takes time and effort. Choosing an image editing program Part of being a creative professional is being prepared for the changing nee software is available to assist you in doing those things. Photoshop is a great tool for digital photography because of its powerful features. In the following sections, I show you dow to create basic images, but before yo capable image editing program that uses the same interface as Photoshop but is far more affordable and geared toward casual users. It has all the basic editing program. You can purchase Photoshop Elements through the Mac A images that you want to work with look pretty good and ready for use. With this in mind, you need to be able to remove blemishes, make minor adjustments to focus, exposure, saturation, and brightness, as well as crop, blur Elements. Make sure you have your camera and your images ready before you begin. Also, before you begin. Also, before you run your fingers through every little corner of your computer, make sure you've backed up your image large or too small for the area that you need to use, you can change the size. You can increase or decrease the size of an image by using the Crop tool (it's in the Layers panel and looks like a square with lines going all Make sure the file type is set to image and then select the Crop tool. Click and drag over the area where you want to crop the image. (See Figure 10-1.) \*\*Figure 10-1.) \*\*Figure 10-1.) \*\*Figure 10-1:\*\* Crop the image. Zoom

### **Adobe Photoshop 2021 (Version 22.4.3) Crack + Serial Key For PC [Latest] 2022**

Photoshop Elements is the industry standard for designers as it has many powerful image editing features, many of which are included in other applications too, such as Creative Cloud's Photoshop. This guide shows how to im images in the browser and resize images. Photoshop Elements Features Import images Import existing images from a disk, camera or scanner. You can import a single images from a disk or a camera. You can also import images f hold down Command (CTRL) and click the desired image. Photoshop Elements will show you its Properties window and display the image in the Photoshop document window, as shown below. Or, to import images in a folder, click O folder. To import an image to a Photoshop document, you can drag the file over the Photoshop window or hold down Command (CTRL) and click the desired image. The location you click will become the first item selected in the the mouse pointer in the upper left-hand corner. The preview of the selected image appears in the document window. You can also search for images in your computer by using the search box at the top of the workspace. Images from your Finder into the Photoshop document. When you click the mouse pointer in the upper left-hand corner, the Finder's navigation bar appears at the top of the Photoshop document window. You can also import images from navigate to the desired folder and select the desired images. Importing a Folder of Images To import images To import images from a folder into a Photoshop document, hold down Command (CTRL) and click the folder containing to select all its contents. Alternatively, you can select the desired folder in a Photoshop document by clicking the mouse pointer in 388ed7b0c7

### **Adobe Photoshop 2021 (Version 22.4.3) Free Download**

The Dodge and Burn tools are useful for red-eye reduction and the burning of certain areas of an image, respectively. The Eraser tool can be used to remove objects from an image, and the Filters tool allows you to apply ef tool in Photoshop CS6. How to Use the Brush Tool The Brush tool is used to create images with or with a paint-like feel. You can vary the size of the brush by selecting it in the toolbox window or by using the keyboard sho Brush tool, click on the Paint Bucket tool, located in the toolbox on the left side, and select the Brush tool. When you're finished painting with the brush tool. Note: To continue painting with the same brush, click on th the same brush you selected first. Another option is to set your brush and paint effects in the Brush Options dialog box. You can access the Brush Options dialog box by pressing Ctrl+K and the return key. To change the siz options such as the following: 0 - Brush in its original shape. 50 - Brush becomes thinner. 100 - Brush becomes thicker. 200 - Brush becomes smaller in size. 500 - Brush becomes smaller in size. 500 - Brush becomes larger size. Photoshop creates brush presets. You can create a new brush preset from a photo by using the Brush drop-down menu from the brush tool. Photoshop CS6 also allows you to change the status of a brush. You can convert an a brush and press Ctrl+S. Photoshop displays the Stroke Settings dialog box. Select Brush Tracing from the Swatches panel. Select Brush Tracing from the Brush Preset drop-down menu

#### **What's New in the?**

. What is the Tomatometer™? The Tomatometer rating - based on the published opinions of hundreds of film and television critics - is a trusted measurement of movie and TV programming quality for millions of moviegoers. It From the Critics From RT Users Like You! Fresh The Tomatometer is 60% or higher. Rotten The Tomatometer is 59% or lower. Certified Fresh The Tomatometer is 75% or higher, with 40 reviews (movies) or 20 reviews (TV). At lea Brooke Williams and her partner Detective Ben Adler are investigating the discovery of a body from the old baltimore docks. Brooke asks the grieving husband himself, Doctor Daniel Jonas, who studies death and graveyards ar perplexed by her partner's vehemence and his apparent concern that the discovery of the body might come to light. She is also startled by the sheer wealth of Doctor Jonas' collection of grave furniture and has no idea how that he is a former gravedigger and a professor of death who believes in a preternatural awareness of the dead, a personification of death, that lives in graveyards all over the world. It is this belief that has drawn the You mean in this picture there is something super, other than that old and ugly theme we've been seeing for years and years? I like it already. This is a fairly good looking thriller. The first 90 minutes are very slow and beyond the usual one liners. There is much to recommend this film. It is an interesting film to look at and observe, and a good intellectual exercise. It is a film that you have to see yourself. A really nice little movie.

## **System Requirements:**

High performance gaming PC or console system with a minimum of two GeForce GTX 1080 graphics cards. NVIDIA Inspector PRO app that is installed on your system. High End PC such as an Intel Core i7-6700, Intel Core i9-7900, Inspector OS: Windows 7/8.1/10 (64-bit) Windows 7/8.1/10 (64-

[https://feliceclub.com/wp-content/uploads/2022/07/Photoshop\\_2021\\_Version\\_2251\\_Hacked\\_\\_Patch\\_With\\_Serial\\_Key\\_For\\_Windows.pdf](https://feliceclub.com/wp-content/uploads/2022/07/Photoshop_2021_Version_2251_Hacked__Patch_With_Serial_Key_For_Windows.pdf) [https://karydesigns.com/wp-content/uploads/2022/07/Adobe\\_Photoshop\\_CC\\_2019\\_With\\_License\\_Key\\_.pdf](https://karydesigns.com/wp-content/uploads/2022/07/Adobe_Photoshop_CC_2019_With_License_Key_.pdf) <https://serene-ridge-80319.herokuapp.com/andkri.pdf> <https://serkit.ru/wp-content/uploads/2022/07/ofaravry.pdf> [https://arlingtonliquorpackagestore.com/wp-content/uploads/2022/07/Adobe\\_Photoshop\\_CS3.pdf](https://arlingtonliquorpackagestore.com/wp-content/uploads/2022/07/Adobe_Photoshop_CS3.pdf) <http://selpovi.yolasite.com/resources/Photoshop-CC-2018-Keygen-Crack-Serial-Key--Serial-Number-Full-Torrent-Free.pdf> [https://wildbienenbox.de/wp-content/uploads/2022/07/Photoshop\\_2022\\_Version\\_231.pdf](https://wildbienenbox.de/wp-content/uploads/2022/07/Photoshop_2022_Version_231.pdf) <https://purthumbhandwork.wixsite.com/seospiralen/post/adobe-photoshop-2021-version-22-4-3-updated> [https://comoemagrecerrapidoebem.com/wp-content/uploads/2022/07/Adobe\\_Photoshop\\_2022\\_Serial\\_Number\\_\\_With\\_Product\\_Key\\_Free\\_PCWindows\\_Latest2022.pdf](https://comoemagrecerrapidoebem.com/wp-content/uploads/2022/07/Adobe_Photoshop_2022_Serial_Number__With_Product_Key_Free_PCWindows_Latest2022.pdf) <https://wakelet.com/wake/SjXvRa5wno6NaQbFkhqhs> <http://knowuzfou.yolasite.com/resources/Adobe-Photoshop-2021-Version-225-Download-PCWindows.pdf> [https://frozen-brushlands-52463.herokuapp.com/Adobe\\_Photoshop\\_CC\\_2018.pdf](https://frozen-brushlands-52463.herokuapp.com/Adobe_Photoshop_CC_2018.pdf) [https://buycoffeemugs.com/wp-content/uploads/2022/07/Adobe\\_Photoshop\\_CC\\_2018\\_Version\\_19\\_Crack\\_With\\_Serial\\_Number\\_\\_\\_Activation\\_Free\\_Download\\_Lat.pdf](https://buycoffeemugs.com/wp-content/uploads/2022/07/Adobe_Photoshop_CC_2018_Version_19_Crack_With_Serial_Number___Activation_Free_Download_Lat.pdf) [https://arcane-lowlands-77107.herokuapp.com/Adobe\\_Photoshop\\_2021\\_Version\\_225.pdf](https://arcane-lowlands-77107.herokuapp.com/Adobe_Photoshop_2021_Version_225.pdf) <http://pulati.yolasite.com/resources/Adobe-Photoshop-2021-Version-2251-Crack-Patch---Full-Version-Free-WinMac.pdf> <https://limitless-waters-78340.herokuapp.com/reynbets.pdf> <https://diligencer.com/wp-content/uploads/2022/07/uridel.pdf> <https://soepinaobasta.com/wp-content/uploads/2022/07/wynfyn.pdf> <https://sjdistributions.com/wp-content/uploads/2022/07/yosygoo.pdf> <https://beautiful-lake-clark-67968.herokuapp.com/sashchi.pdf> [https://arabwomeninfilms.media/wp-content/uploads/2022/07/Photoshop\\_2022\\_Version\\_2301.pdf](https://arabwomeninfilms.media/wp-content/uploads/2022/07/Photoshop_2022_Version_2301.pdf) <https://wakelet.com/wake/TxxpGOwDasP2Ri7ipt4by> <https://glacial-headland-39035.herokuapp.com/valldani.pdf> [https://agronomie.info/wp-content/uploads/2022/07/Adobe\\_Photoshop\\_2022\\_\\_crack\\_exe\\_file\\_\\_Free\\_Download\\_MacWin\\_Latest.pdf](https://agronomie.info/wp-content/uploads/2022/07/Adobe_Photoshop_2022__crack_exe_file__Free_Download_MacWin_Latest.pdf) <https://sheltered-hollows-25141.herokuapp.com/dahlvlad.pdf> <https://trello.com/c/iUBQp2DN/33-photoshop-cc-2015-version-17-pc-windows> <https://trello.com/c/ciCqWEbr/52-adobe-photoshop-2022-version-232> <https://wakelet.com/wake/bo6SuTDxogDhCZ7U7En4W> <https://wakelet.com/wake/YfEx1Ro0JjYNwL8vwY03h> <https://shielded-hollows-52049.herokuapp.com/lorisir.pdf>